## Collège Georges BRASSENS -Montastruc la Conseillère APRES LA TROISIEME

### Le principal - P. Lavest

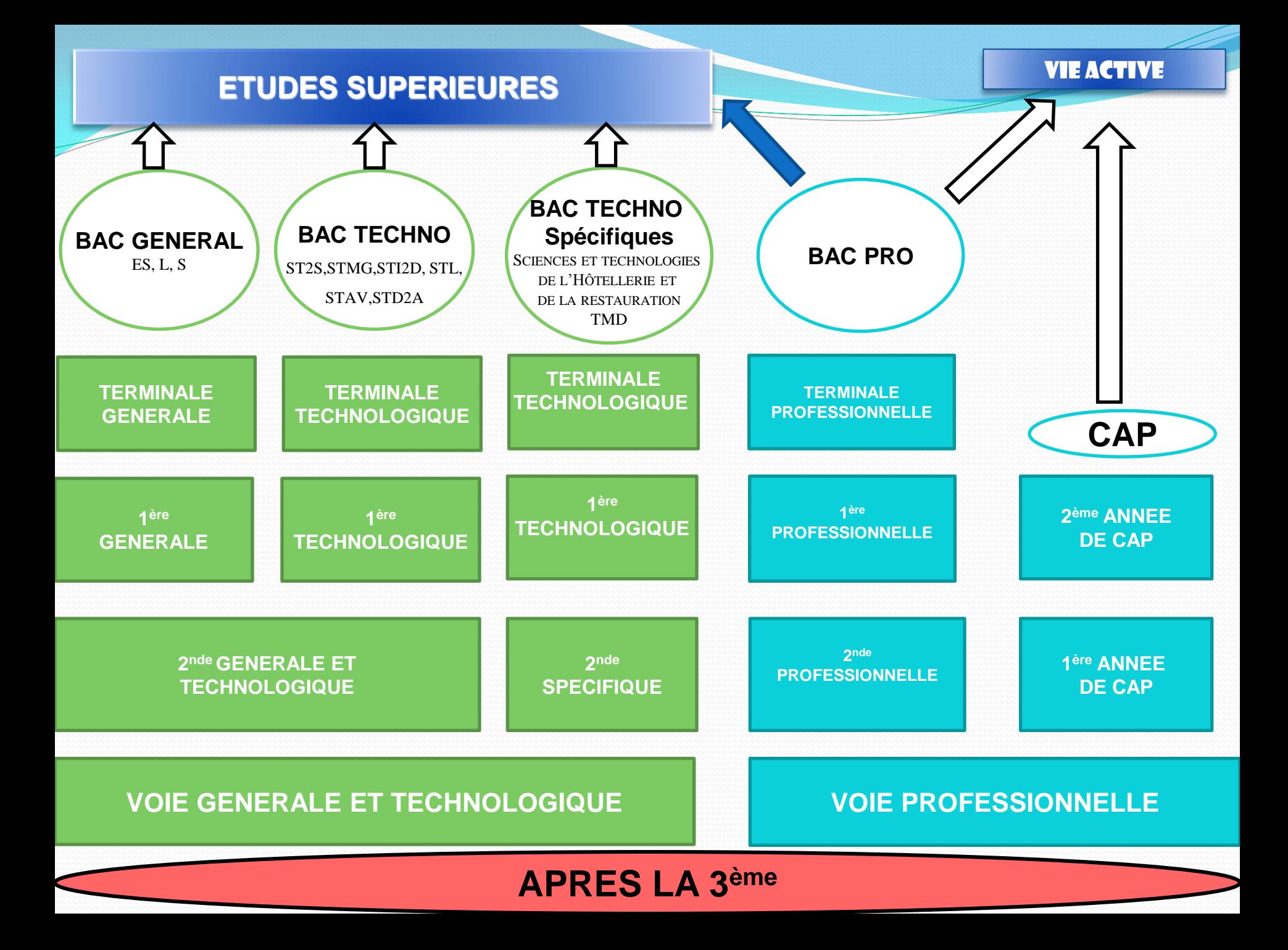

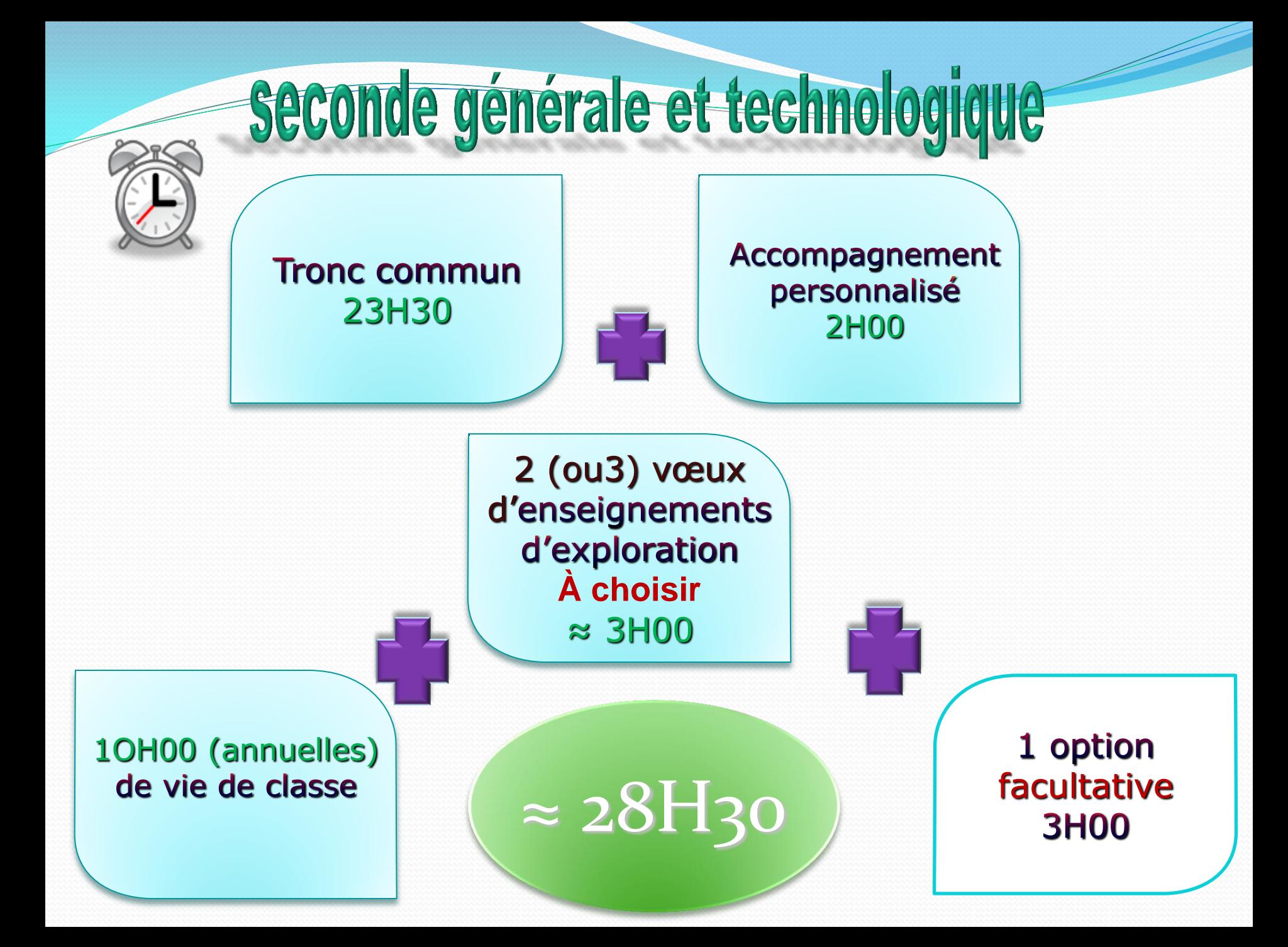

### Trone Commun 23h30

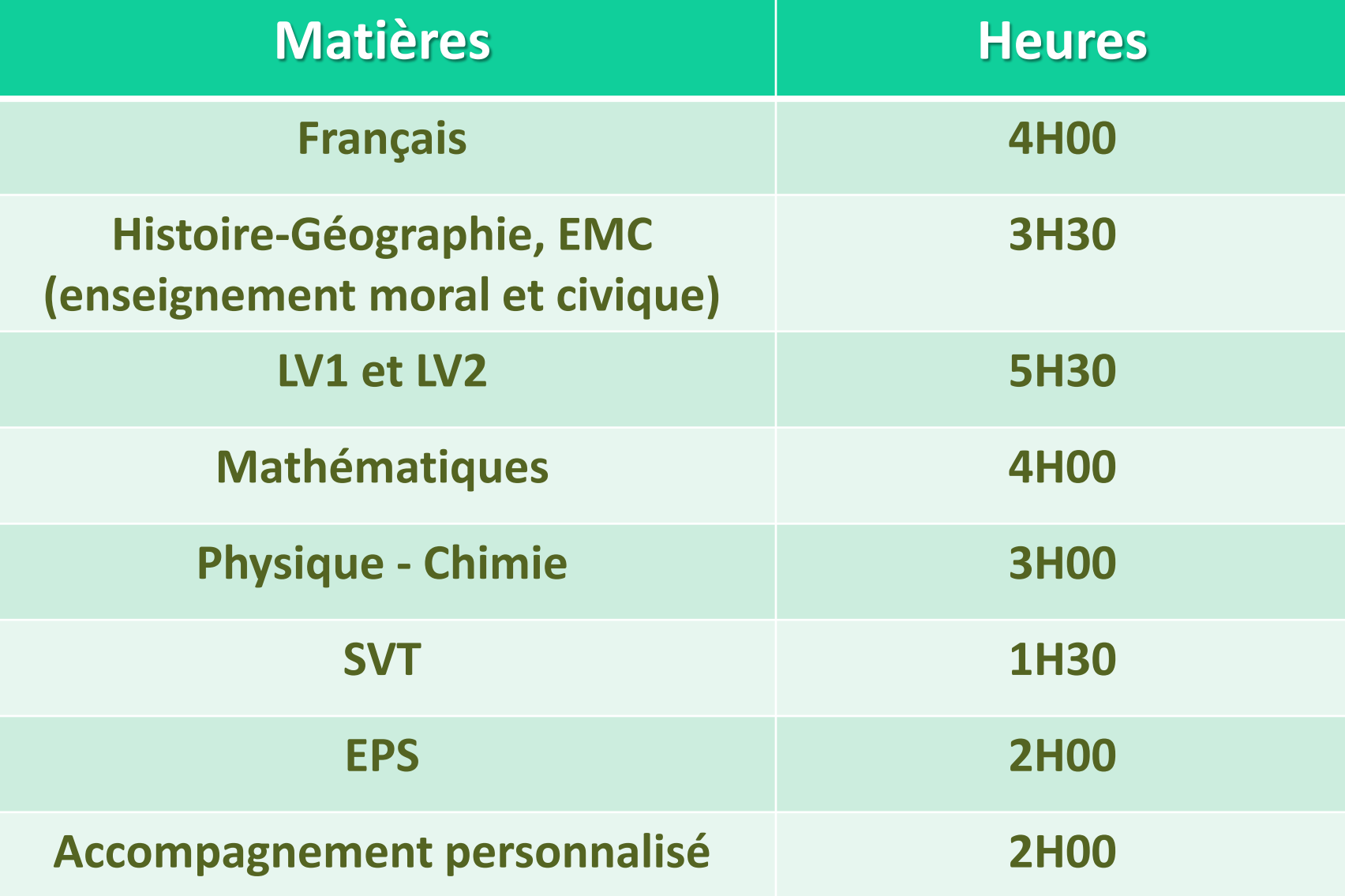

#### **1 Enseignement d'Economie au choix parmi 2**

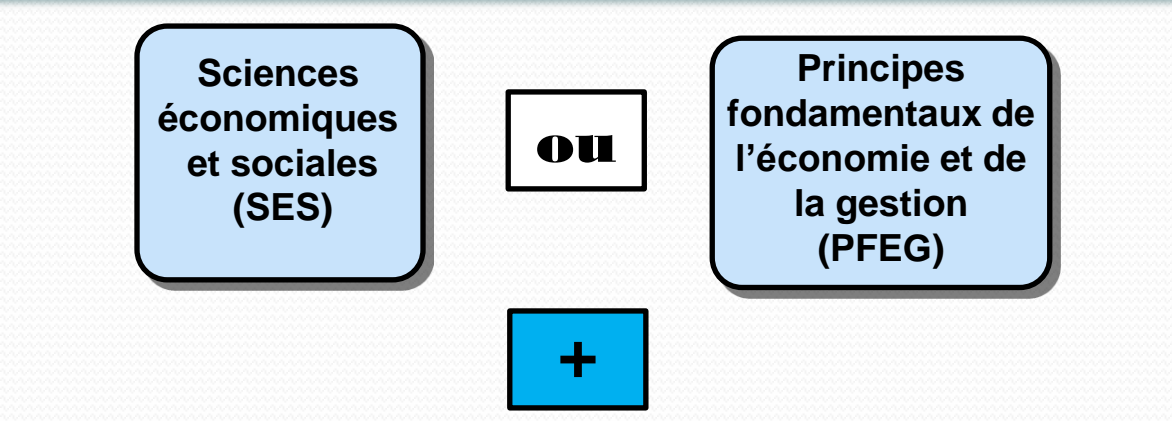

**1 Deuxième Enseignement d'Exploration parmi :**

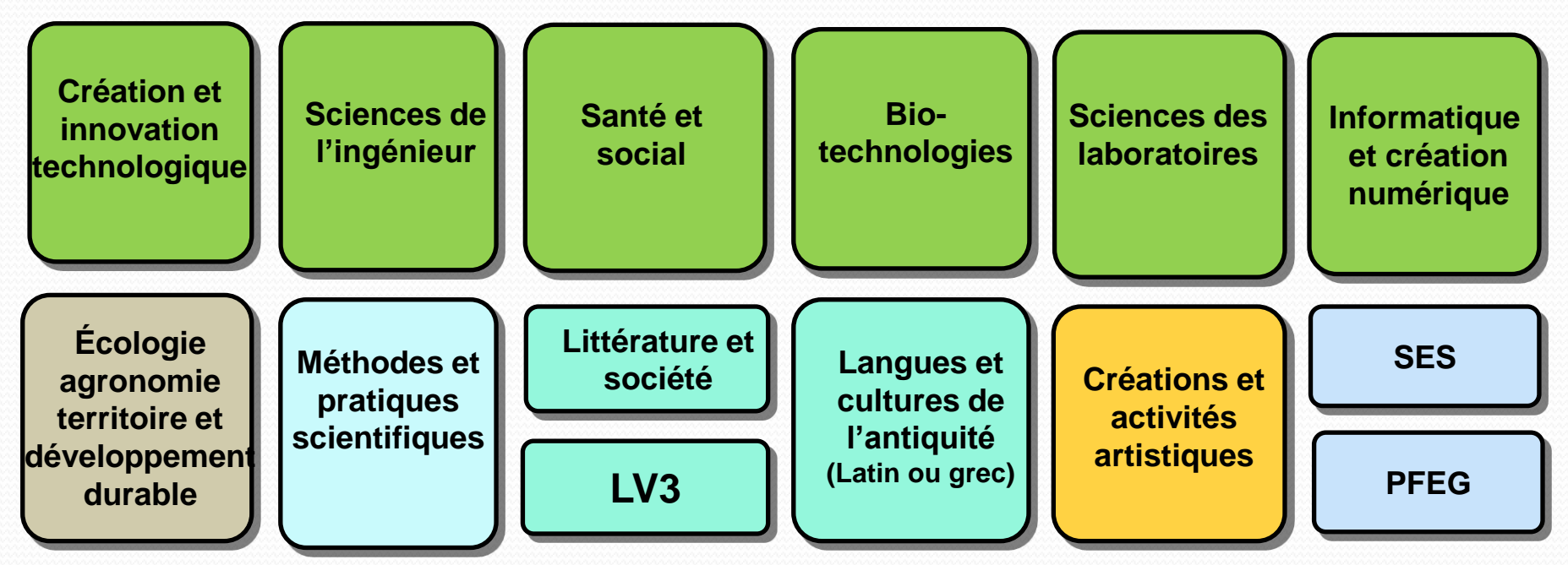

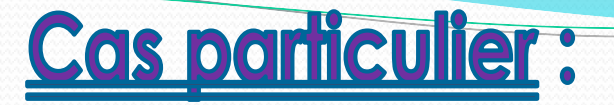

### Choix d'un seul enseignement d'exploration

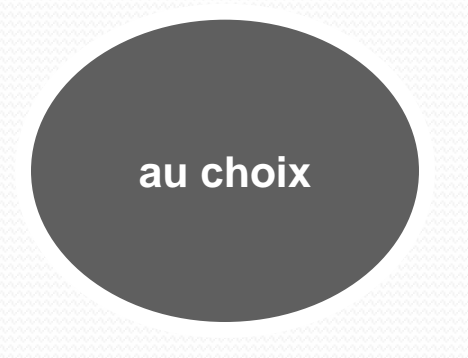

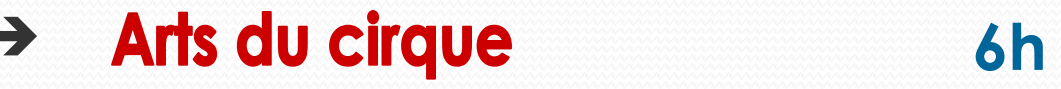

- $\rightarrow$ **Création et culture design**  $6h$
- **Education physique et sportive**  $\rightarrow$  $5h$

#### **ORIENTATION APRES LA SECONDE G/T**

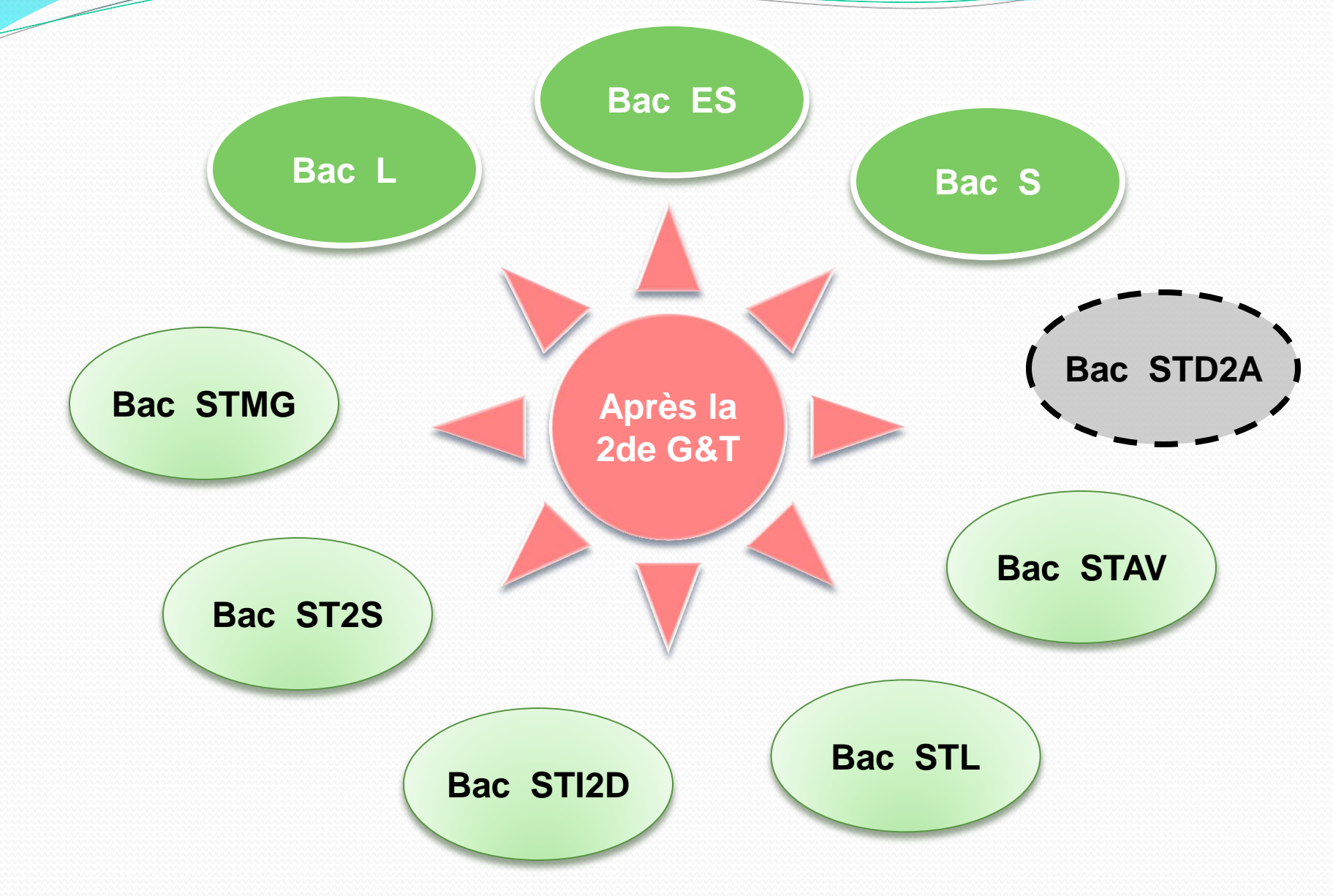

### Zoom sur les 2ndes spécifiques

 Une seconde **spécialisée** dans un domaine *(choix à faire en 3ème)*

 Un passage obligatoire pour les **bacs TMD et STHR Sciences et Technologies de l'hotellerie et de la Restauration**

 Une **sélection** (notes, tests, dossiers à télécharger…)

# Seconde professionnelle

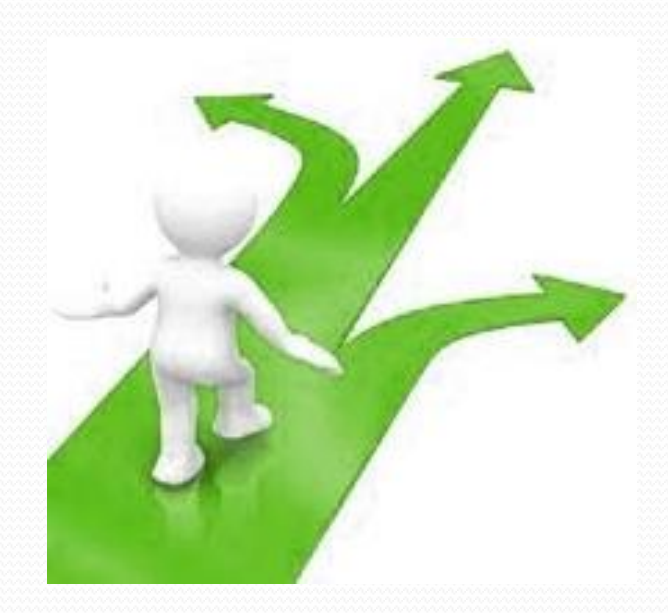

#### LES ENSEIGNEMENTS

#### (32h30à34h30 en BAC PRO/33h à 39h en CAP)

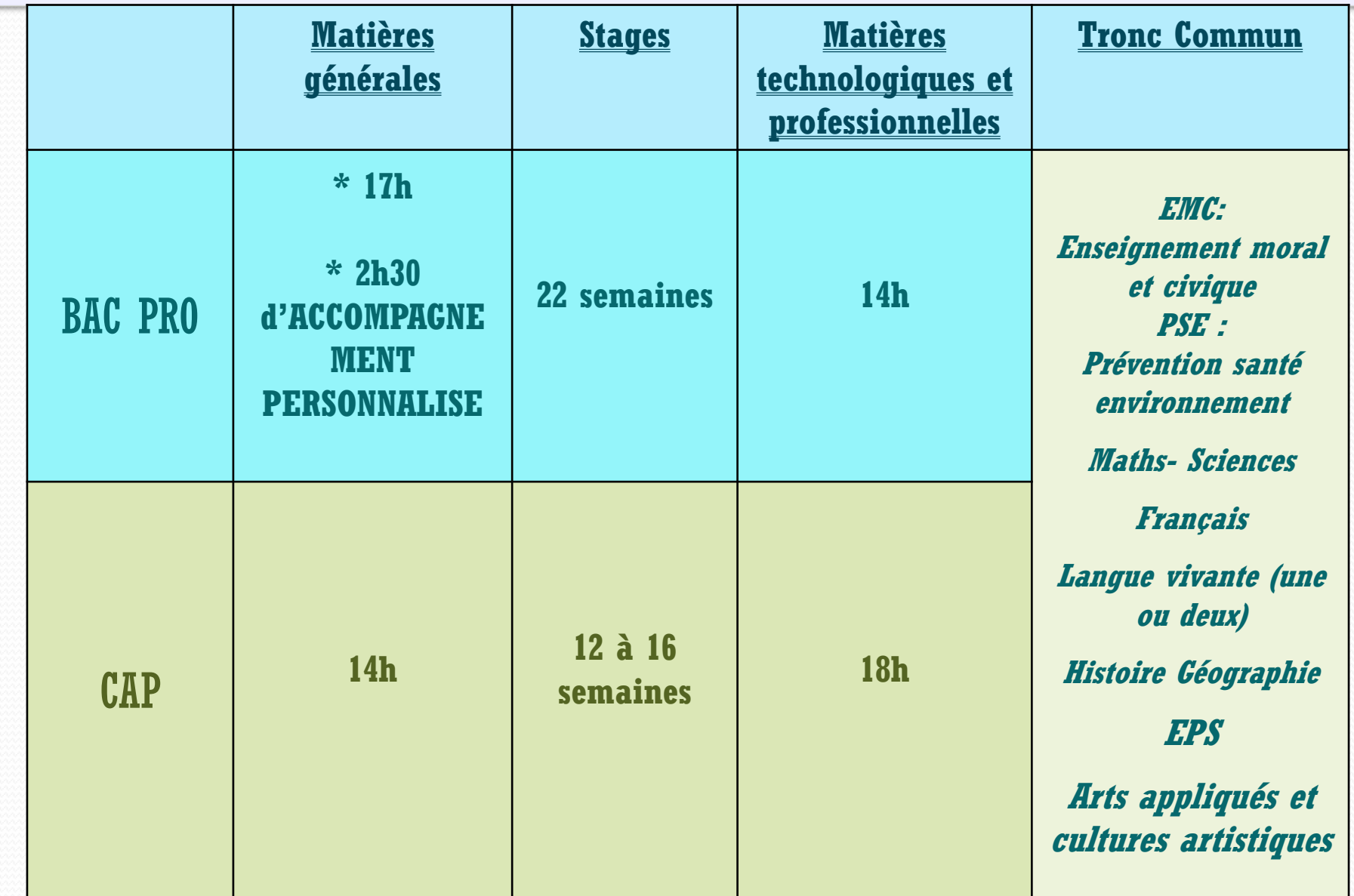

L'apprentissage CAP ou BAC PRO

### **Lycée Professionnel (LP) Formation intiale**

- Sous statut scolaire.
- Temps plein avec des périodes de stage en entreprise.
- Vacances scolaires.

#### **Centre de Formation pour Apprentis (CFA)**

Mettre dans les vœux, si il a signé le contrat.

•Apprentissage: statut salarié.

- Alternance entre les cours au CFA et le temps de travail en entreprise.
- 5 semaines de congés.
- Rémunération en fonction de l'âge et du niveau d'étude.

#### Calendrier et procédures

Retour des fiches de vœux le 29 mai au plus tard remis au Professeur principal

Conseils de classes les 12 et 13 juin 2017

Résultats de l'affectation le 29 juin

Inscriptions selon les établissements à partir du 3 juillet

#### La fiche de vœux

Zoom sur la fiche de vœux (distribuée à tous les élèves la semaine dernière)

### Les vœux pour la voie générale et professionnelle

#### **Les vœux non sélectifs**

Uniquement 2GT, ctd que l'affectation sur le lycée de secteur est garantie

#### **Les vœux sélectifs**

- A la fois, toutes les « spécialités » des lycées GT contingentées
- Et toutes les demandes en voie professionnelle

#### Voie Générale Technologique

 **Jusqu'à 5 vœux** 1 vœu = enseignements d'exploration + 1 établissement *Règles d'affectation en lycée public*

**Attention, options facultatives et sections européennes ne font pas partie des critères d'affectation.**

#### **Enseignements courants**

• **Affectation prioritaire des élèves dans leurs lycée de secteur** *(ex : SES, PFEG, Méthodes et pratiques scientifiques, Littérature et société…)*

• **Obligation de faire un vœu non sélectif dans le lycée de secteur**

#### **Enseignements «contingentés»**

• **Sélection informatisée**  (barème affecté de coefficients) donnant accès le cas échéant à d'autres lycées en cas d'affectation

#### **2NDES à recrutement spécifique**

- **Sélection (dossier à retirer au lycée, test…) sur l'Académie** (*Sections binationales, internationales, sportives, seconde spécifique TMD, art du cirque…)* • *Attention : la*
- *famille doit se mettre en contact avec les lycées*

### voie professionnelle

Jusqu'à **5 vœux** 

*1 vœu = 1 spécialité + 1 établissement*

**Admission : barème affecté de coefficients**

**Attention, l'admission dans la voie professionnelle est souvent très sélective !**

### La procédure d'affectation en centre de formation d'apprentis

#### **Dès maintenant :**

(démarches de la famille)

#### **Trouver une entreprise**

#### Etre sélectionné par le **CFA de la branche professionnelle**

Le fonctionnement du processus d'affectation en série contingentée (seconde professionnelle et 2GT contingentées)

Tout repose sur un **barème** et une fiche de **vœux**

### Le barème en détail

Les points attribués à l'élève pour l'orientation : **880 points** qui se décomposent en deux parties :

- **400 points** maximum **maîtrise du socle commun** de connaissances, de compétences et de culture
- **480 points** maximum attribués en fonction des **résultats** obtenus par l'élève en la classe de 3<sup>e</sup>
- + bonus éventuels (géographique ; santé/handicap)

### 1.Le barème issu de la maîtrise du socle commun

#### 8 domaines ou composantes de domaine

#### **domaine 1 – la maîtrise de la langue**

**composante 1** – comprendre, s'exprimer en utilisant la langue française à l'oral et à l'écrit

**composante 2** – comprendre, s'exprimer en utilisant une langue vivante étrangère

**composante 3** – comprendre, s'exprimer en utilisant les langages mathématiques, scientifiques et informatiques

**composante 4** – comprendre, s'exprimer en utilisant

les langages des arts et du corps

**domaine 2 – les méthodes et outils pour apprendre**

- **domaine 3 – la formation de la personne et du citoyen**
- **domaine 4 – les systèmes naturels et les systèmes techniques**
- **domaine 5 – les représentations du monde et l'activité humaine**

#### **Les points attribués sont :**

- **10 points** pour une **« maîtrise insuffisante »**
- **25 points** pour une **« maîtrise fragile »**
- **40 points** pour une **« maîtrise satisfaisante »**
- **50 points** pour une **« très bonne maîtrise »**

**Ainsi, l'ensemble définit un barème sur 400 points.**

#### 2. Le barème issu des résultats annuels Ces points sont affectés d'un coefficient selon la spécialité visée (total coef. 30)

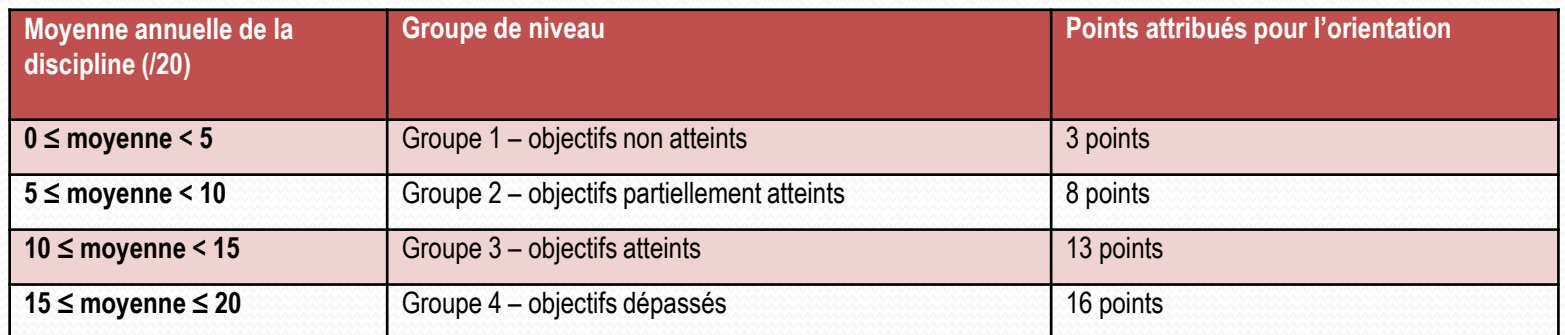

**Les disciplines sont alors regroupées en 7 champs** :

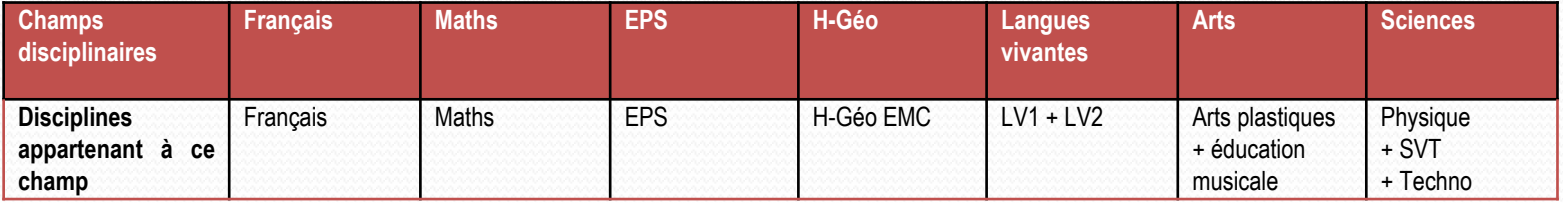

### Exemple de coefficients 2PRO

#### Table nationale de coefficients voie professionnelle - 2NDPRO

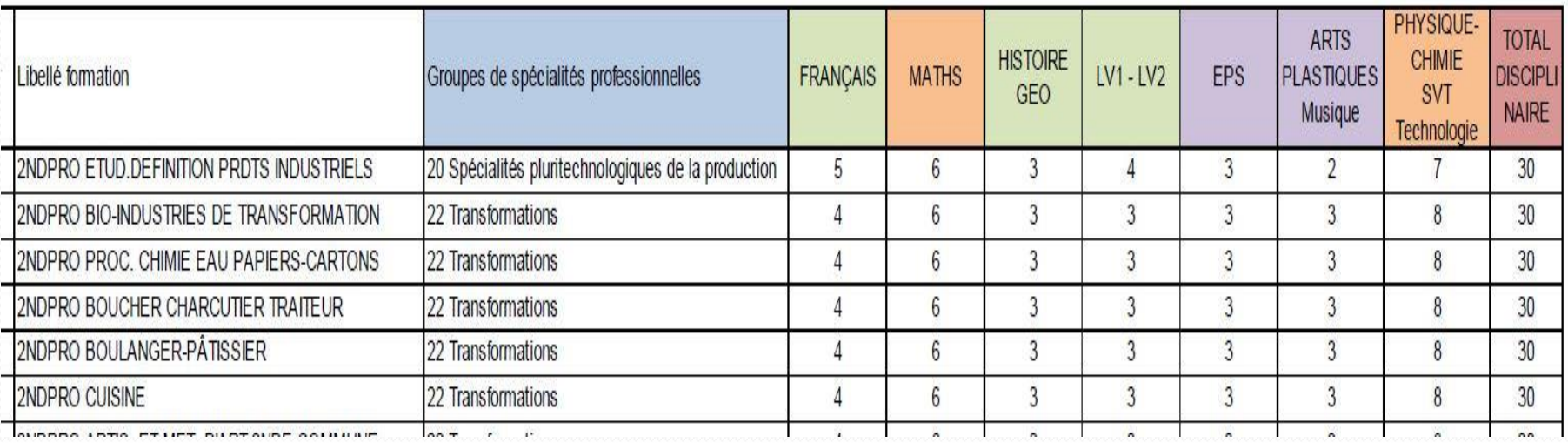

#### Le fonctionnement de l'application AFFELNET

L 'application informatique traite les vœux dans l'ordre de préférence

Vœu 1, puis 2, jusqu'à 5

Si le vœu 1 est satisfait, l'application l'entérine et cesse son action Sinon vœu 2… Sinon vœu 3… puis 4 Sinon vœu 5, qui doit verrouiller le processus . C'est-à-dire :

- pour les 2GT, mettre le **vœu 5 sur le lycée de secteur sur un couple d'enseignements exploratoires non contingenté**
- Pour la 2PRO, c'est plus délicat car il ne peut y avoir lycée de secteur et de voie de formation par défaut, en clair il n'y a pas de garantie sur l'affectation et c'est la **stratégie des vœux** qui importe.

### Les stratégies de vœux

Toutes les places de la voie professionnelle sont contingentées

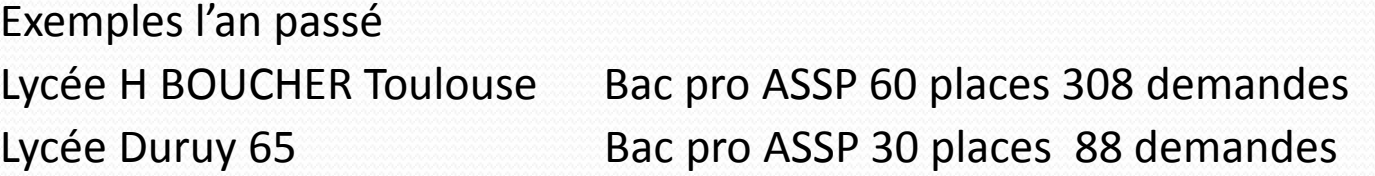

Lycée CDG Muret Bac pro commerce 24 places 142 demandes Lycée Fournier Mirande Bac pro commerce 32 places 53 demandes

**Attention aux vœux de rang 2 et plus, ils n'ont de la pertinence que s'il reste des places à l'issue de l'affectation du rang précédent**

### Les stratégies de vœux

Et aussi certains enseignements exploratoires de 2GT

Exemples passés (2014) **Enseignement exploratoire Arts visuels**  Lycée R. NAVES - 30 places 70 demandes (Tx 2,3) Lycée ST SERNIN - 40 places 33 demandes (Tx 0,75) Lycée Arènes – 135 places 136 demandes (Tx 1) **Enseignement exploratoire Santé social**  LGT Hessel - 24 places 142 demandes (Tx 4,7) LGT Rive gauche - 70 places 54 demandes (Tx 0,9)

**Attention aux vœux de rang 2 et plus, ils n'ont de la pertinence que s'il reste des places à l'issue de l'affectation du rang précédent**

### Les vœux dans le privé

Pour ce qui relève de l'académie le privé est traité par l'application :

Je recommande de le mettre en vœu 1, car il est peu probable qu'il reste des places au traitement du vœu 2, toutefois il est possible de le mettre en 2 3 ou 4.

**Dans tous les cas mettre un dernier vœu sur le lycée public de secteur** 

### Les vœux hors d'académie

Se rapprocher du professeur principal pour traiter la demande. En principe c'est notre service administratif qui est en capacité de saisir les vœux sur l'académie d'accueil

### La fiche de voeu

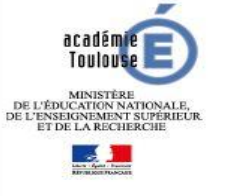

#### DEMANDE D'AFFECTATION **DANS L'ACADEMIE DE TOULOUSE**

en 2ndeGT - 2ndePRO - 1ère année de CAP

#### A RENDRE AU PROFESSEUR PRINCIPAL POUR LE JEUDI 29 MAI 2017

 $\sim$ Hend + Becker + Prover

colli

 $2|1|E|$ 

G. Brassey

Haute-Garonn acadēmie<br>Toutouse

 $0|3|1|0|0$ 

#### A COMPLETER PAR LA FAMILLE

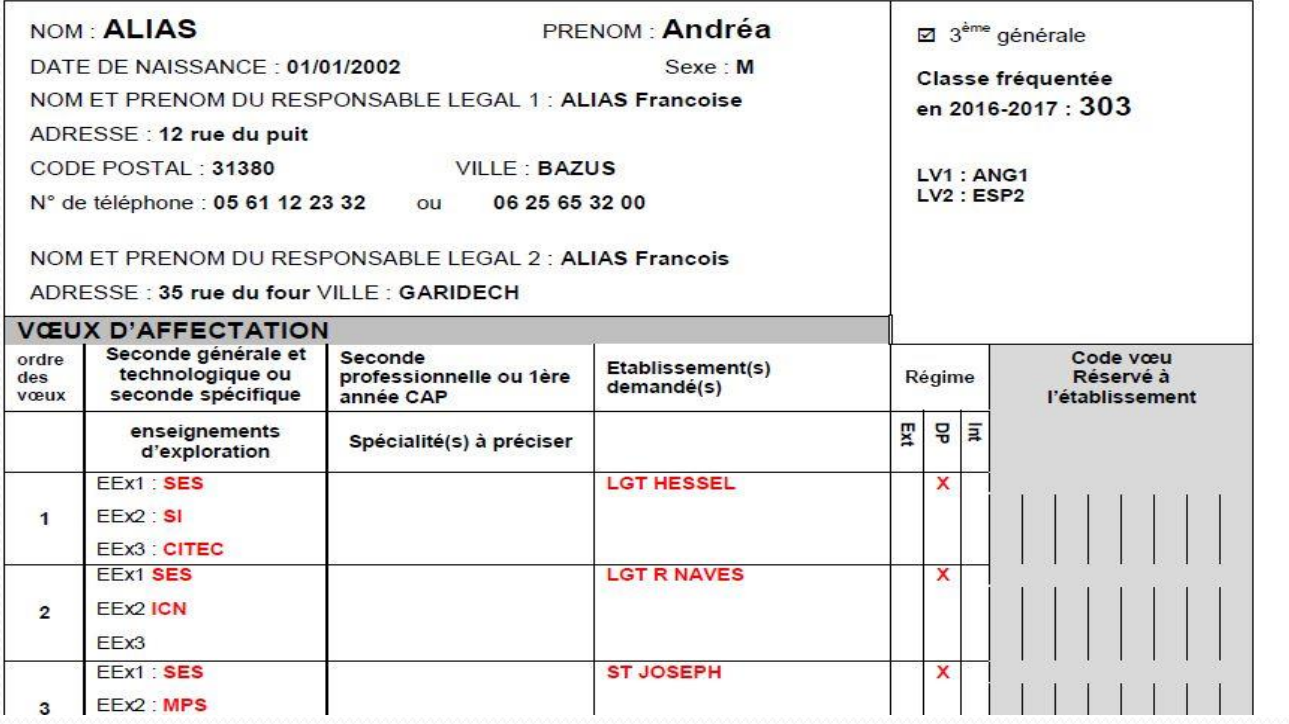

### La fiche de voeu

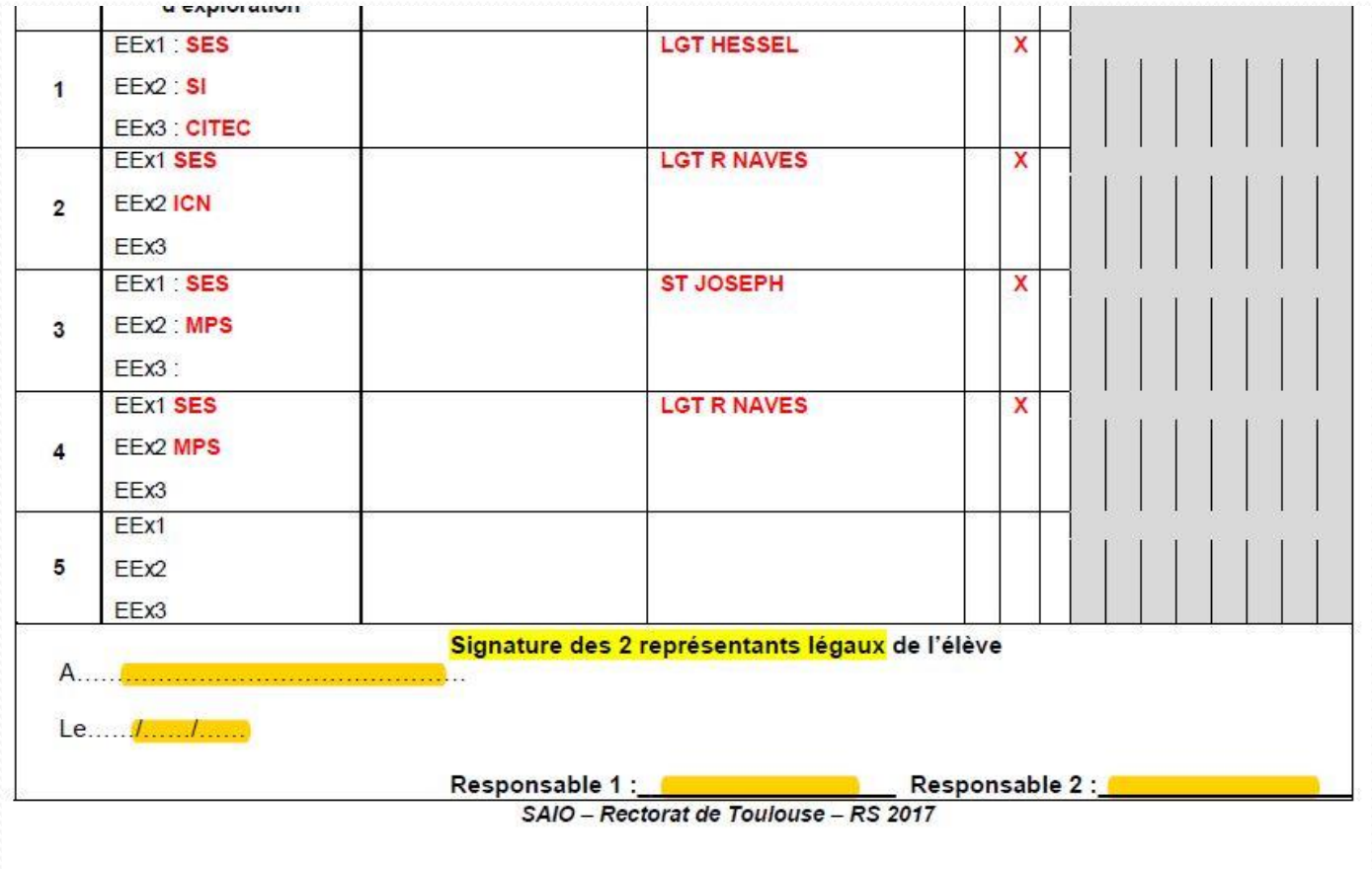

### Le suivi des élèves en seconde GT

![](_page_29_Picture_4.jpeg)

### Le suivi des élèves en seconde

![](_page_30_Picture_4.jpeg)

# MERCI DE VOTRE ATTENTION

![](_page_31_Picture_1.jpeg)